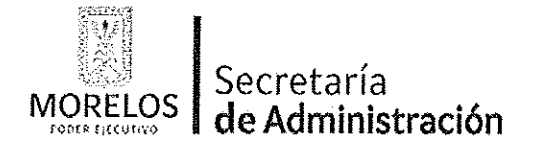

Unidad de Procesos para la Adjudicación de Contratos.

Referente a la prestación del servicio de conservación y mantenimiento menor de inmuebles, para el Centro de Coordinación, Comando, Control, Comunicación y Cómputo de la Comisión Estatal de Seguridad Pública.

# ACTA DE NOTIFICACIÓN DE FALLO

En la Ciudad de Cuernavaca, Morelos, siendo las 12:00 horas del día 12 de abril de 2017, en la sala de juntas de la Unidad de Procesos para la Adjudicación de Contratos de la Secretaría de Administración del Poder Ejecutivo del Estado de Morelos, ubicada en Jardín Juárez edificio anexo Bellavista, 4º piso, despacho 401, Col. Centro, código postal 62000, Cuernavaca, Morelos; se reunieron los servidores públicos y licitantes cuyos nombres y firmas aparecen al final de la presente acta, con objeto de llevar a cabo el acto de notificación de fallo del procedimiento de Invitación a Cuando Menos Tres Personas Nacional, número UPAC-IE-N6-2017, referente a la prestación del servicio de conservación v mantenimiento menor de inmuebles, para el Centro de Coordinación, Comando, Control, Comunicación y Cómputo de la Comisión Estatal de Seguridad Pública, de conformidad con los artículos 42 fracción V y 43 de la Ley Sobre Adquisiciones, Enajenaciones, Arrendamientos y Prestación Servicios del Poder Ejecutivo del Estado Libre y Soberano de Morelos (en adelante, la Ley) y 45 del Reglamento, así como lo previsto en el numeral 23. de las bases.

El acto es presidido por la L.C. María del Pilar Toledo Bustamante, en su carácter de Directora de Licitaciones, servidor público designado por la convocante.

A continuación se hace constar que en presencia de los asistentes, se da lectura al dictamen que sirvió como fundamento para el fallo elaborado por la convocante, en coordinación con la Comisión Estatal de Seguridad Pública, a través de la Coordinación de Desarrollo y Vinculación, en los términos siguientes:

PRIMERO .- Derivado de la solicitud de la Coordinación de Desarrollo y Vinculación de la Comisión Estatal de Seguridad Pública, mediante oficio número CES/CDV/476/2017, recibido en esta Unidad con fecha 29 de marzo de 2017, para la realización del procedimiento de invitación a cuando menos tres personas, el que se llevó a cabo de conformidad a lo establecido en los artículos 3 fracción II, 5, 11, 33 fracción II, 38 fracción I, 47, 48 y 49 y demás relativos y aplicables de la Ley sobre Adquisiciones, Enajenaciones, Arrendamientos y Prestación de Servicios del Poder Ejecutivo del Estado Libre y Soberano de Morelos, y 51 y demás relativos y aplicables del Reglamento.

SEGUNDO.- Con fecha 4 de abril de 2017, se invitó a participar a los proveedores que se indican y que cuentan con la capacidad de respuesta inmediata, así como con los recursos técnicos, financieros y demás que sean necesarios y cuyas actividades comerciales o profesionales se relacionan con los bienes o servicios objeto de la presente contratación.

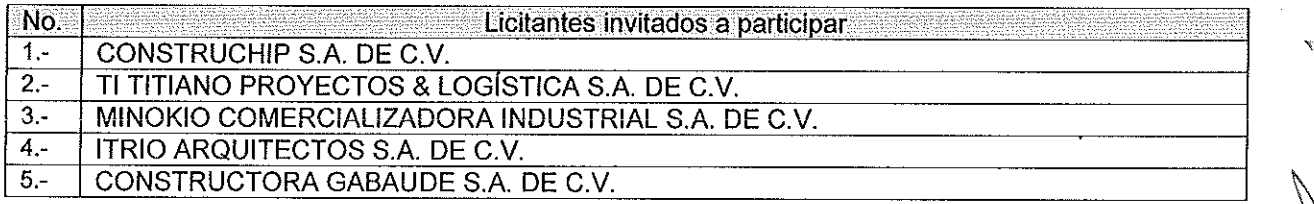

Así mismo, con base en el artículo 49 de la Ley, se invitó a los diferentes actos a los representantes de la Secretaría de la Contraloría, Consejería Jurídica y de la Secretaría de Hacienda para conformar el jurado. así como del área requirente.

TERCERO.- Con fechas 7 de abril de 2017 y de conformidad con lo señalado en el numeral 6.1, y 20, de las bases de invitación, se llevó a cabo la junta de aclaraciones con la participación de los representantes del área convocante y de las dependencias que conforman el jurado.

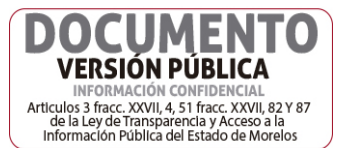

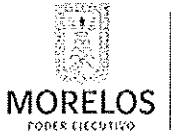

# ecretaría de Administración

#### INVITACIÓN A CUANDO MENOS TRES PERSONAS NACIONAL, NÚMERO UPAC-IE-N6-2017

Unidad de Procesos para la Adjudicación de Contratos.

Referente a la prestación del servicio de conservación y mantenimiento menor de inmuebles, para el Centro de Coordinación, Comando, Control, Comunicación y Cómputo de la Comisión Estatal de Seguridad Pública.

# ACTA DE NOTIFICACIÓN DE FALLO

En este acto se hizo constar que no se recibieron solicitudes de aclaraciones por los licitantes invitados, cuyo plazo límite para recibirlas fue el día 6 de abril de 2017 a las 10:00 horas, de conformidad a lo establecido en el punto 20.2 de las bases.

CUARTO.- Con fecha 11 de abril de 2017, a las 10:00 horas, se llevó a cabo el acto de presentación y apertura de proposiciones, a que se refiere los artículos 42 y 47 de la Ley y 38 y 51 del Reglamento y a lo previsto en los puntos 6.1. y 21. de las bases, consistente en la entrega y apertura de propuestas técnicas y económicas, contando con la participación de las siguientes empresas:

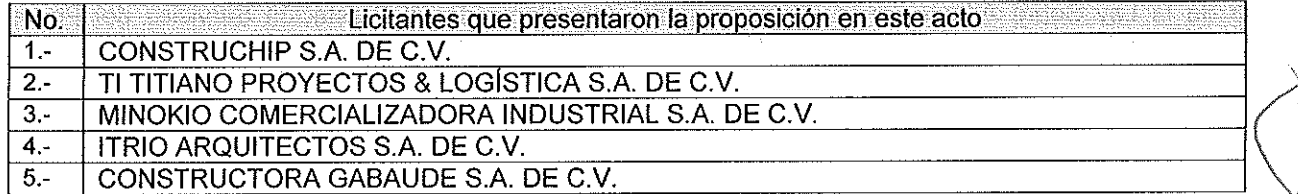

De acuerdo a los numerales 10, 11, 12, 13, 14 y 15 de las bases de invitación, se procedió a la apertura de los sobres, verificando que contengan la documentación referida en el numeral 16.2, y 17.2, en todos sus incisos marcados en las bases de la presente invitación y en su caso a lo señalado en la junta de aclaraciones correspondiente.

QUINTO.- En dicho acto los representantes acreditaron la personalidad de los licitantes conforme a lo establece artículo 42 fracción I y II de la Ley y 35 del Reglamento. Acto seguido, se procedió a la apertura de las proposiciones recibidas, haciéndose constar la documentación presentada, sin entrar a la evaluación de su contenido como lo establece el artículo 38 párrafo cuarto del Reglamento.

SEXTO.- La documentación técnica y económica, que presentó cada uno de los licitantes conforme a los requisitos de las bases, quedó asentada de la siguiente manera:

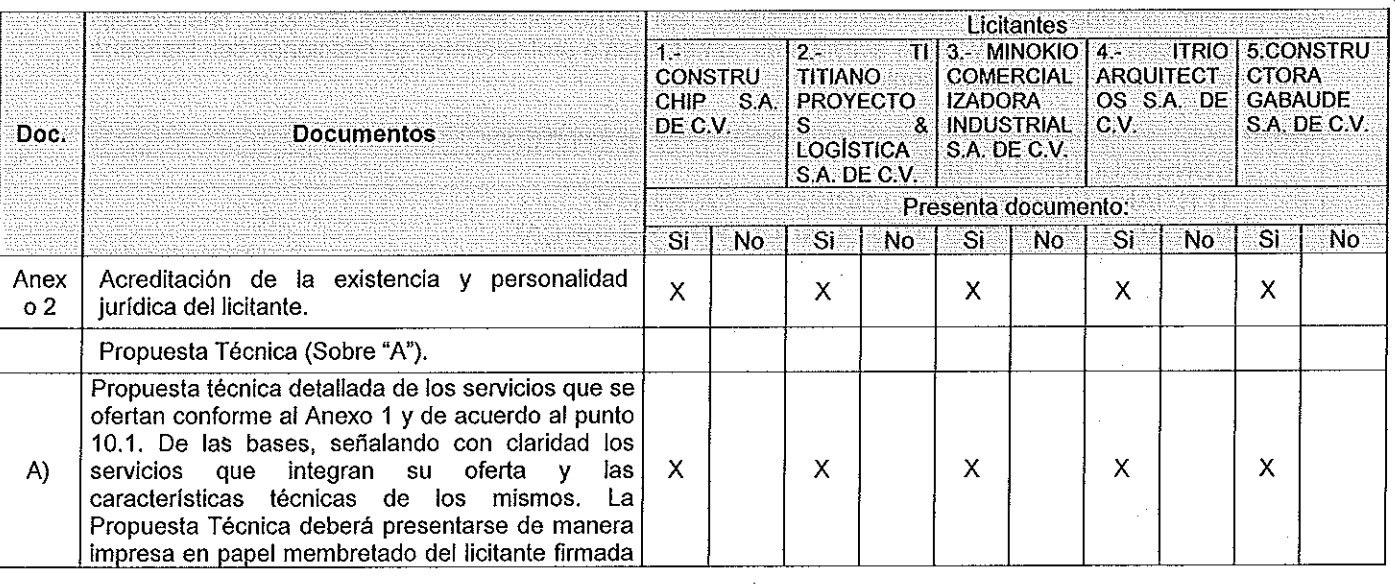

 $000431$ 

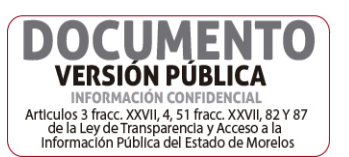

 $\overline{2}$ 

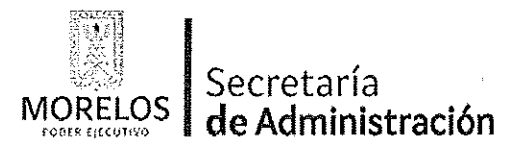

Unidad de Procesos para la Adjudicación de Contratos.

Referente a la prestación del servicio de conservación y mantenimiento menor de inmuebles, para el Centro de Coordinación, Comando, Control, Comunicación y Cómputo de la Comisión Estatal de Seguridad Pública.

# ACTA DE NOTIFICACIÓN DE FALLO

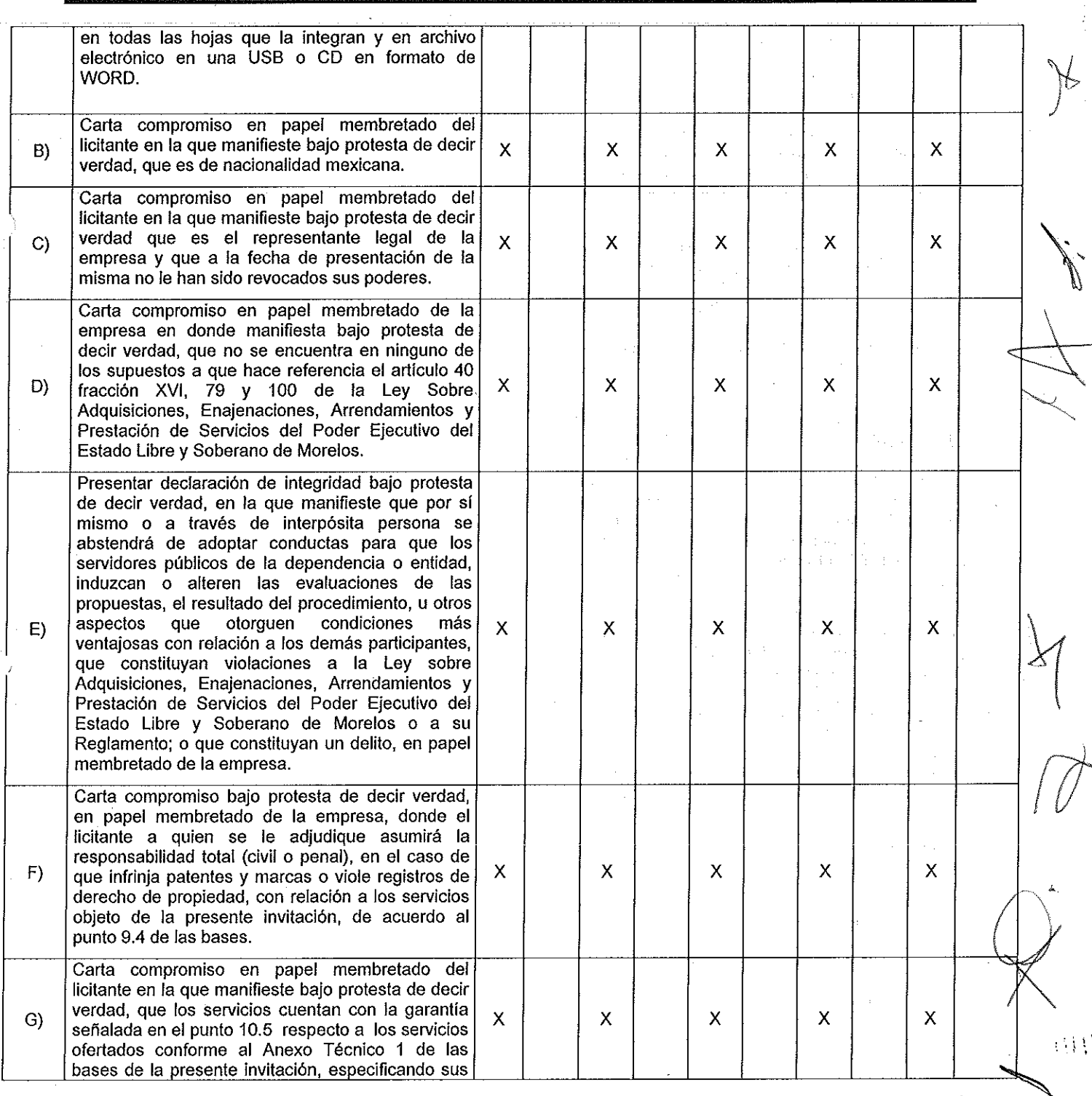

**OCUMENTO** 

**VERSIÓN PÚBLICA** INFORMACIÓN CONFIDENCIAL<br>Articulos 3 fracc. XXVII, a 5 1 fracc. XXVII, a 2 Y 87<br>de la Ley de Transparencia y Acceso a la<br>Información Pública del Estado de Morelos

D

 $000432$ 

 $\hat{\mathcal{O}}(\hat{r})$  .

 $\ddot{\cdot}$ 

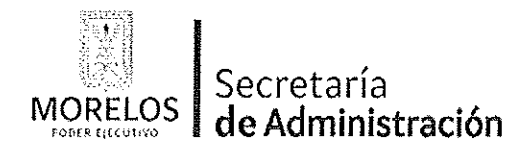

Unidad de Procesos para la Adjudicación de Contratos.

0004330

**The Second** 

Referente a la prestación del servicio de conservación y<br>mantenimiento menor de inmuebles, para el Centro de<br>Coordinación Comando Control Comunicación y Cómputo de la Comisión Estatal de Seguridad Pública.

# ACTA DE NOTIFICACIÓN DE FALLO

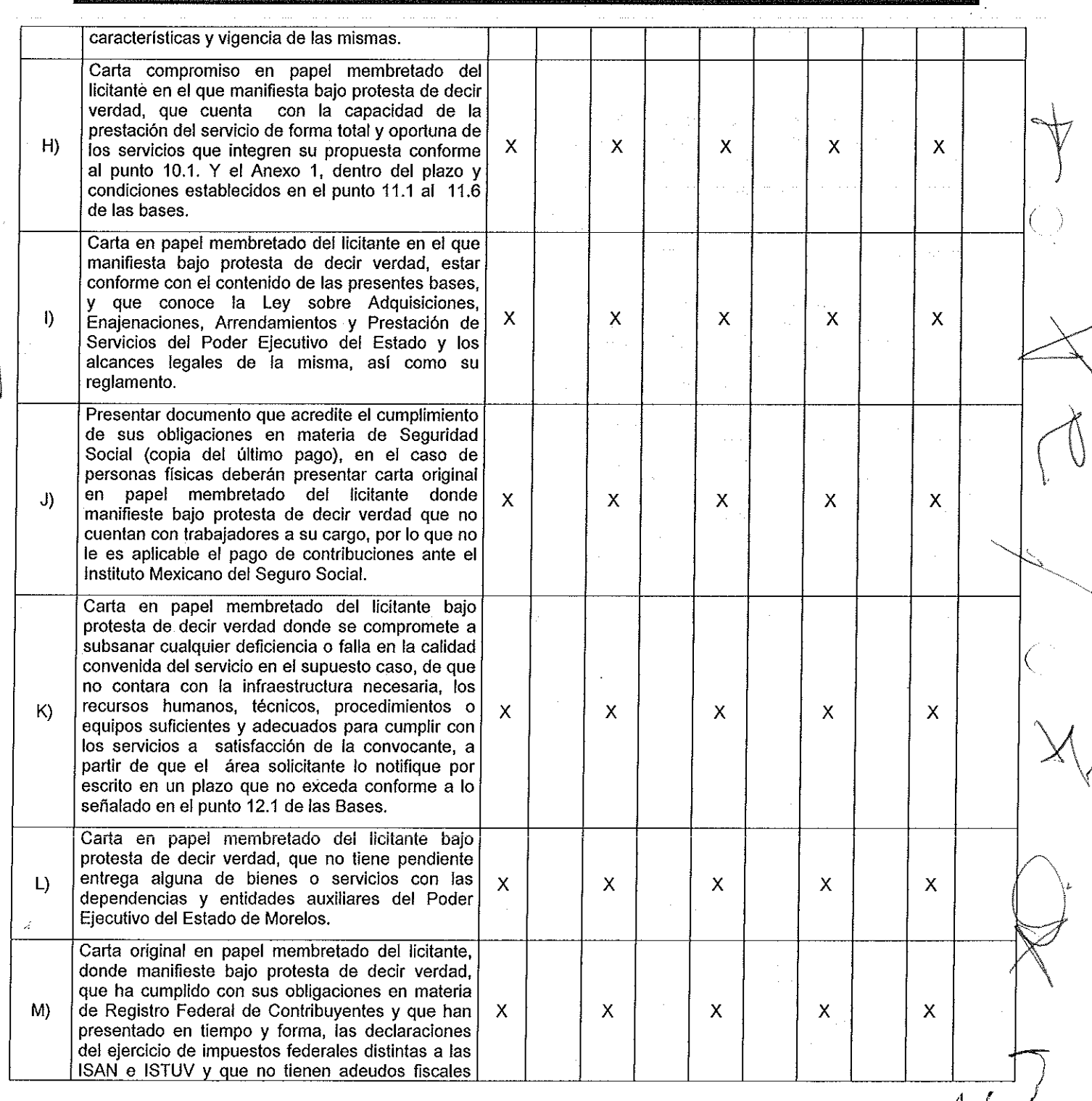

**OCUMENTO VERSIÓN PÚBLICA** INFORMACIÓN CONFIDENCIAL<br>Articulos 3 fracc. XXVII, 4, 51 fracc. XXVII, 82 Y 87<br>de la Ley de Transparencia y Acceso a la<br>Información Pública del Estado de Morelos

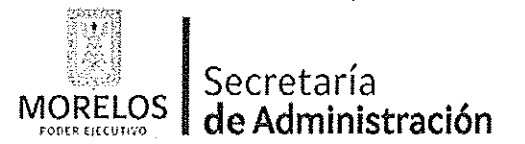

Unidad de Procesos para la Adjudicación de Contratos.

ţ

Referente a la prestación del servicio de conservación y mantenimiento menor de inmuebles, para el Centro de Coordinación, Comando, Control, Comunicación y Cómputo de la Comisión Estatal de Seguridad Pública.

# **ACTA DE NOTIFICACIÓN DE FALLO**

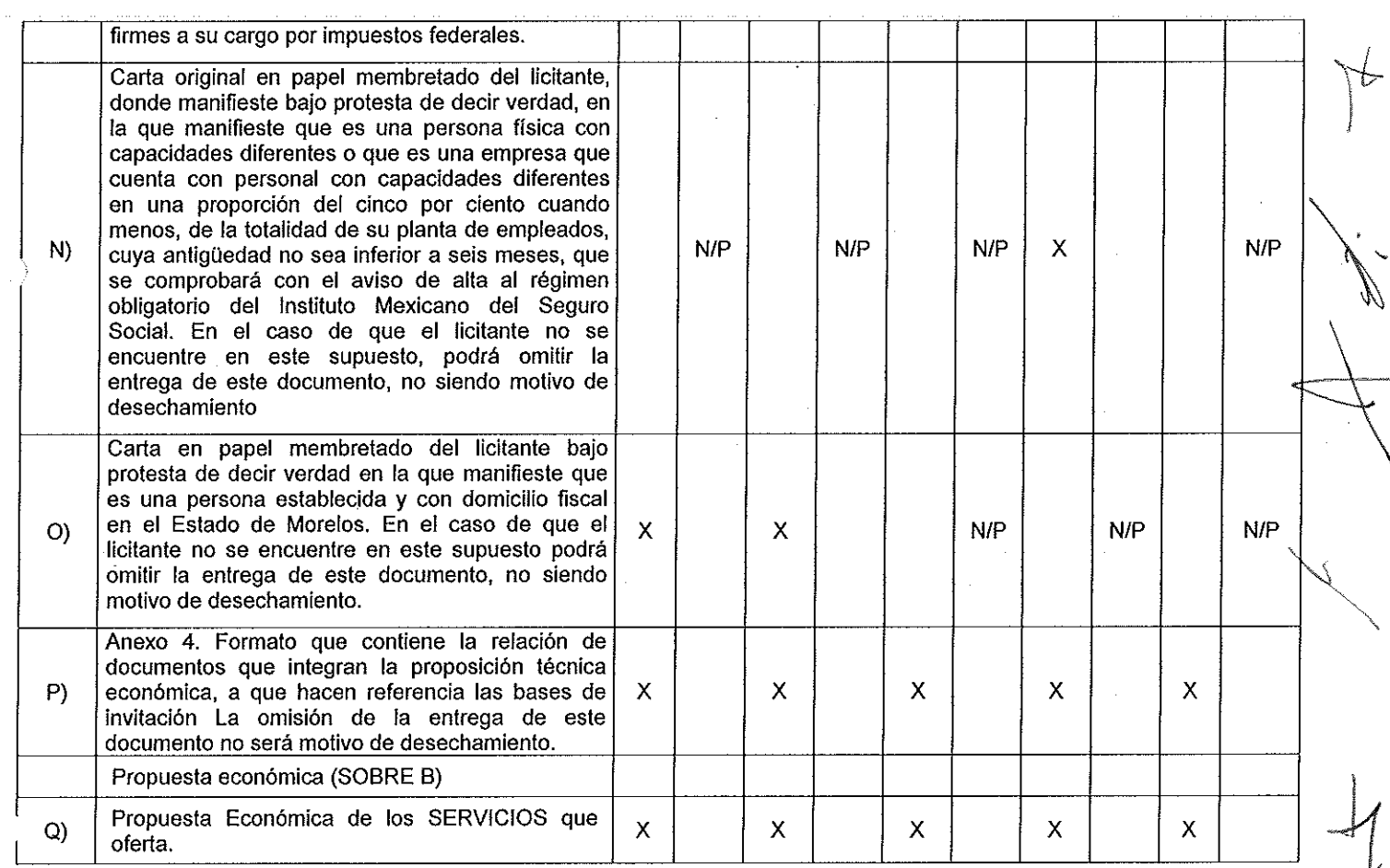

SÉPTIMO.- Acto seguido, y con fundamento en los artículos 42 fracción III del de la Ley y 38 cuarto párrafo del Reglamento, se dio lectura a cada uno de los precios unitarios de las proposiciones, así como a los importes totales de las mismas, cuyos montos se consignan a continuación:

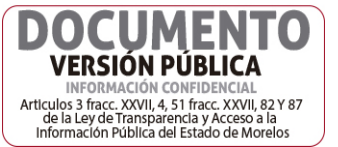

0004

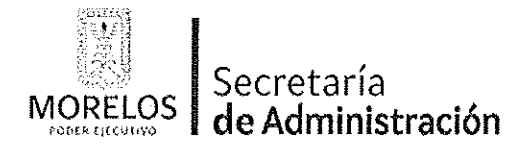

Unidad de Procesos para la Adjudicación de Contratos.

Referente a la prestación del servicio de conservación y mantenimiento menor de inmuebles, para el Centro de<br>Coordinación, Comando, Control, Comunicación y Cómputo de la Comisión Estatal de Seguridad Pública.

# ACTA DE NOTIFICACIÓN DE FALLO

## PROPUESTAS ECONÓMICAS.

1.- CONSTRUCHIP S.A. DE C.V.

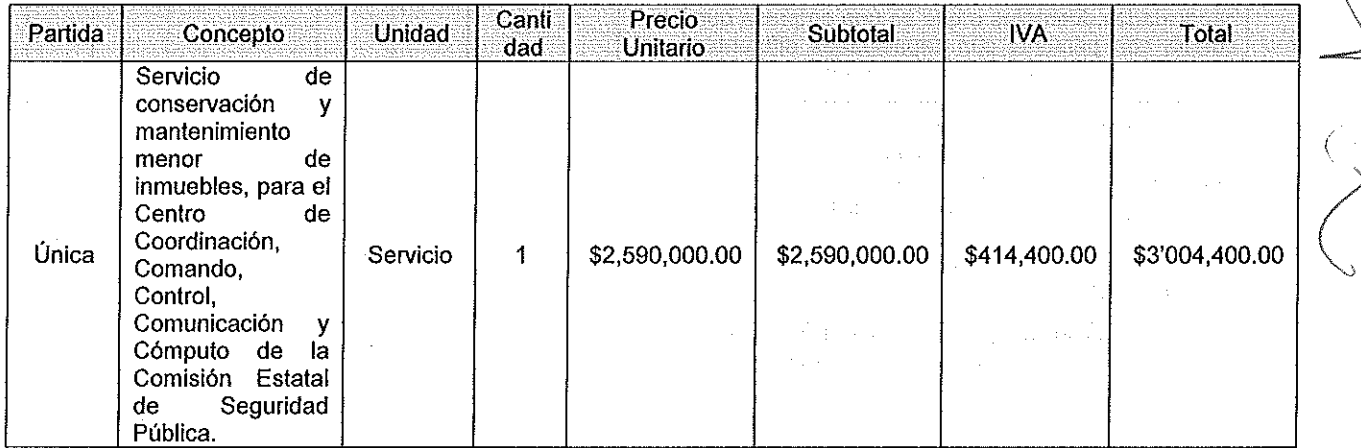

## 2.- TI TITIANO PROYECTOS & LOGÍSTICA S.A. DE C.V.

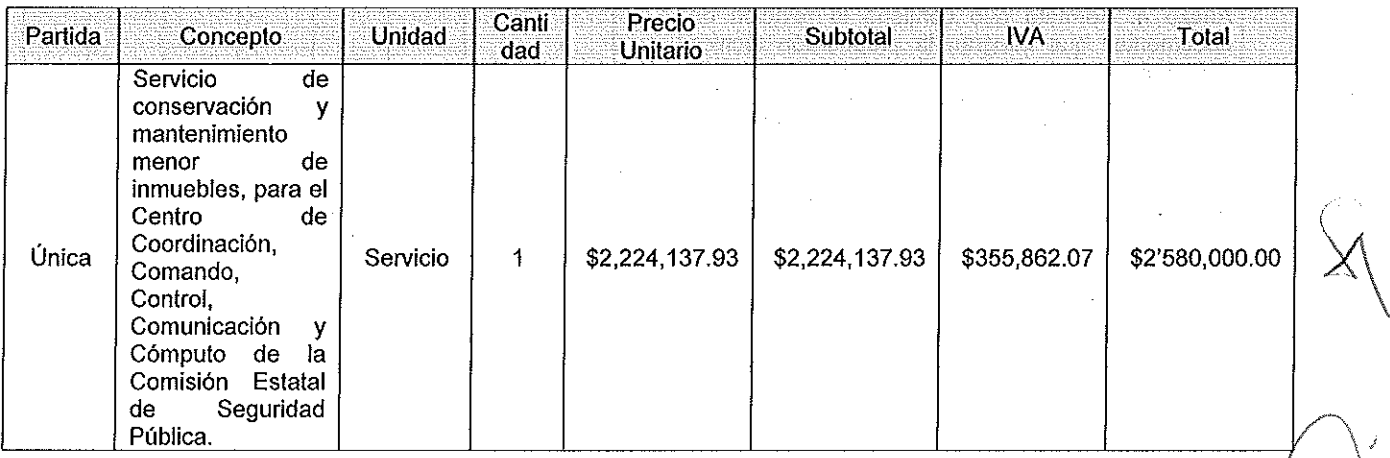

## 3.- MINOKIO COMERCIALIZADORA INDUSTRIAL S.A. DE C.V.

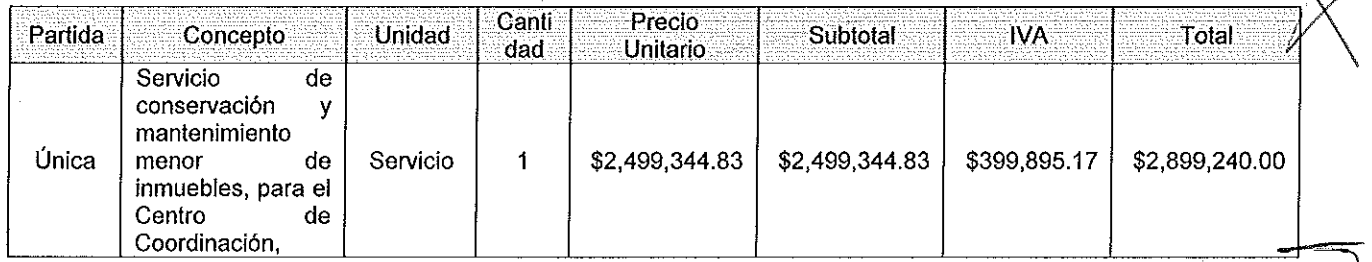

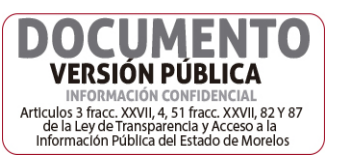

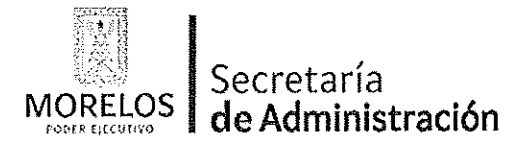

Unidad de Procesos para la Adjudicación de Contratos.

Referente a la prestación del servicio de conservación y mantenimiento menor de inmuebles, para el Centro de Coordinación, Comando, Control, Comunicación y Cómputo de la Comisión Estatal de Seguridad Pública.

## ACTA DE NOTIFICACIÓN DE FALLO

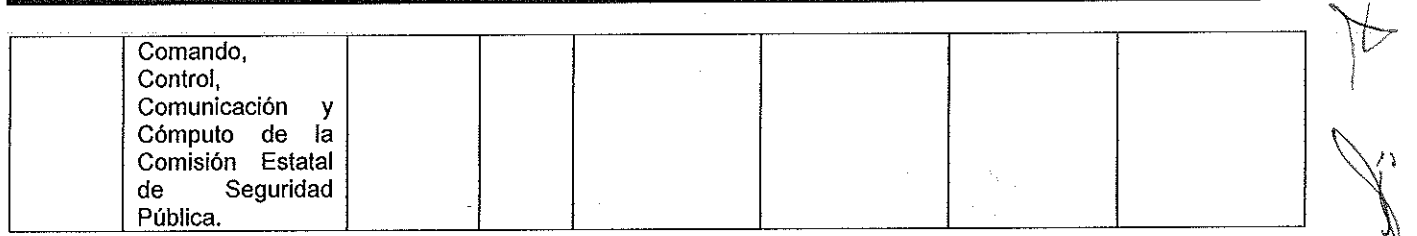

## 4.- ITRIO ARQUITECTOS S.A. DE C.V.

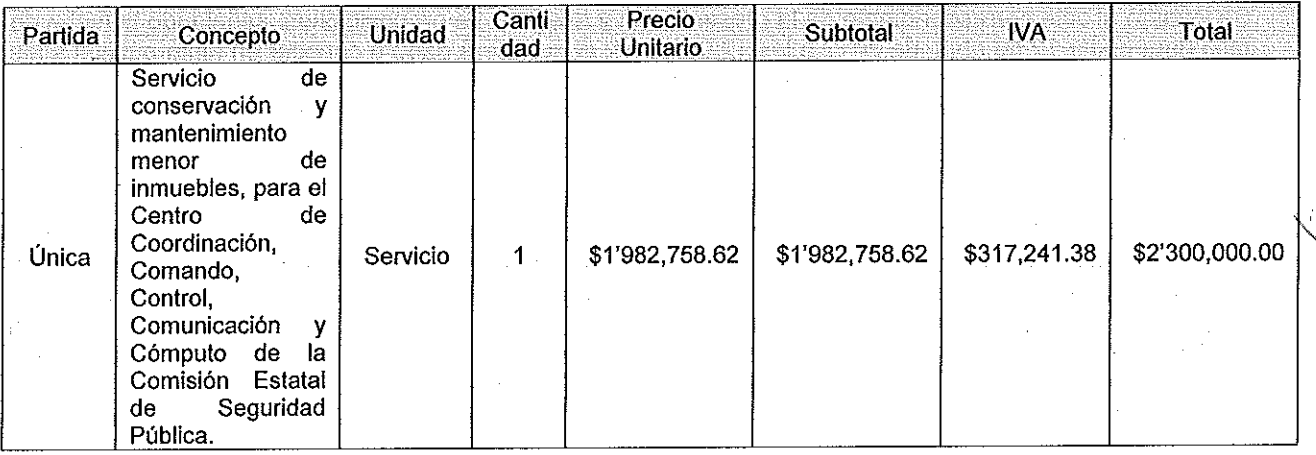

## 5.- CONSTRUCTORA GABAUDE S.A. DE C.V.

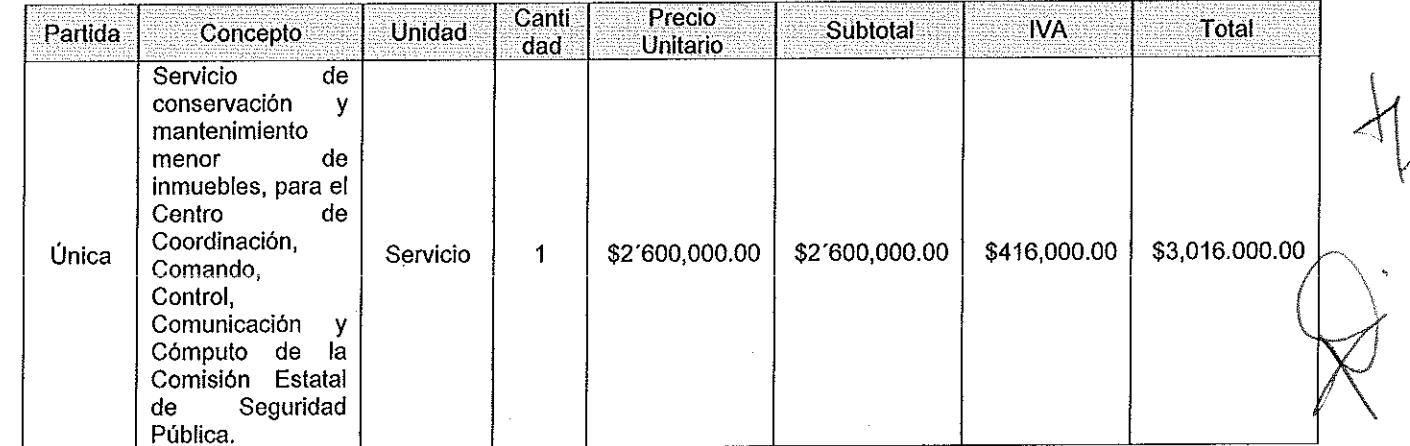

Con fundamento en el artículo 42 fracción li de la Ley, los servidores públicos designados y los representantes de los licitantes presentes en el acto, rubricaron los documentos contenidos en los sobres, consistente en la documentación administrativa, propuesta técnica y oferta económica.

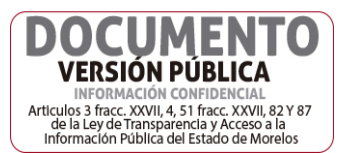

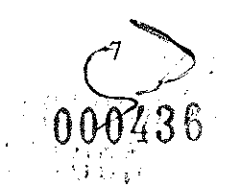

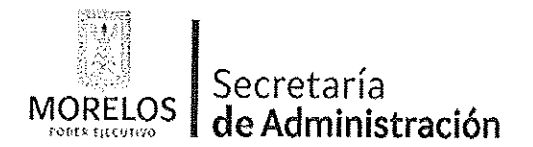

Unidad de Procesos para la Adjudicación de Contratos.

Referente a la prestación del servicio de conservación y mantenimiento menor de inmuebles, para el Centro de Coordinación, Comando, Control, Comunicación y Cómputo de la Comisión Estatal de Seguridad Pública.

## ACTA DE NOTIFICACIÓN DE FALLO

OCTAVO .- Conforme a lo que establece el artículo 42 la fracción III de la Ley, se aceptaron las propuestas para su posterior evaluación de los licitantes:

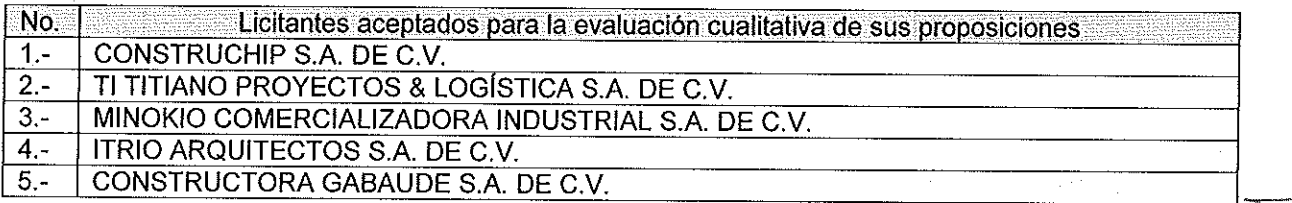

Se levantó el acta correspondiente de la presentación y apertura de proposiciones, señalando la fecha de fallo para el día 12 de abril de 2017 a las 12:00 horas; el cual será dado a conocer en junta pública a los licitantes; mismo que podrá ser diferido, siempre y cuando, el nuevo plazo no exceda de 20 días naturales contados a partir del plazo establecido originalmente para el fallo de conformidad con el artículo 42 fracción IV de la Ley; así mismo en este acto los licitantes presentes quedaron debidamente notificados.

NOVENO.- Con fundamento en lo establecido por el artículo 43 de la Ley sobre Adquisiciones, Enajenaciones, Arrendamientos y Prestación de Servicios del Poder Ejecutivo del Estado Libre y Soberano de Morelos, en lo sucesivo "La Ley", la Comisión Estatal de Seguridad Pública a través de la Dirección General del Centro De Coordinación, Comando, Control, Comunicación Y Cómputo, procedió al análisis detallado de las propuestas técnicas, para determinar la solvencia de las proposiciones presentadas, conforme a los criterios especificados en las bases de la invitación, elaborando el dictamen técnico que entregó a la UPAC, mediante oficio No. CES/CDV/DA/277/04/2017, recibido en esta Unidad con fecha 12 de abril de 2017.

Los criterios que se aplicaron para evaluar los aspectos legales, técnicos y económicos fueron:

- A) Serán evaluados los aspectos legales y técnicos de conformidad a lo siguiente:
	- 1. Legal. Se hará de conformidad al análisis de la documentación que acredite la existencia y personalidad del participante, de acuerdo al punto 14.1 de las bases.
	- 2. Técnica. Será evaluada mediante el examen de la documentación presentada relativa a los aspectos administrativos a que se refiere el punto 16.2, y cumpliendo con las especificaciones y características técnicas requeridas de conformidad a las Bases, tomando en consideración la documentación e información presentada.
- B) La Convocante evaluará los aspectos económicos de conformidad a lo siguiente:
	- 1. La evaluación de las proposiciones económicas se realizará comparando entre sí, todas las condiciones ofrecidas por los distintos licitantes, elaborándose para tal efecto la tabla comparativa de cotizaciones respectivas de acuerdo a los puntos 17.2. y 17.3.

II.- Evaluación legal y administrativa de los documentos, en el que se verificó que cumplieran con la información solicitada, sin entrar a la revisión técnica de las partidas ofertadas por los licitantes:

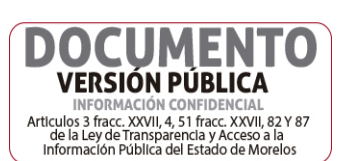

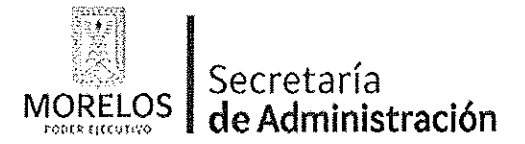

Unidad de Procesos para la Adjudicación de Contratos.

Referente a la prestación del servicio de conservación y mantenimiento menor de inmuebles, para el Centro de Coordinación, Comando, Control, Comunicación y Cómputo de la Comisión Estatal de Seguridad Pública.

# ACTA DE NOTIFICACIÓN DE FALLO

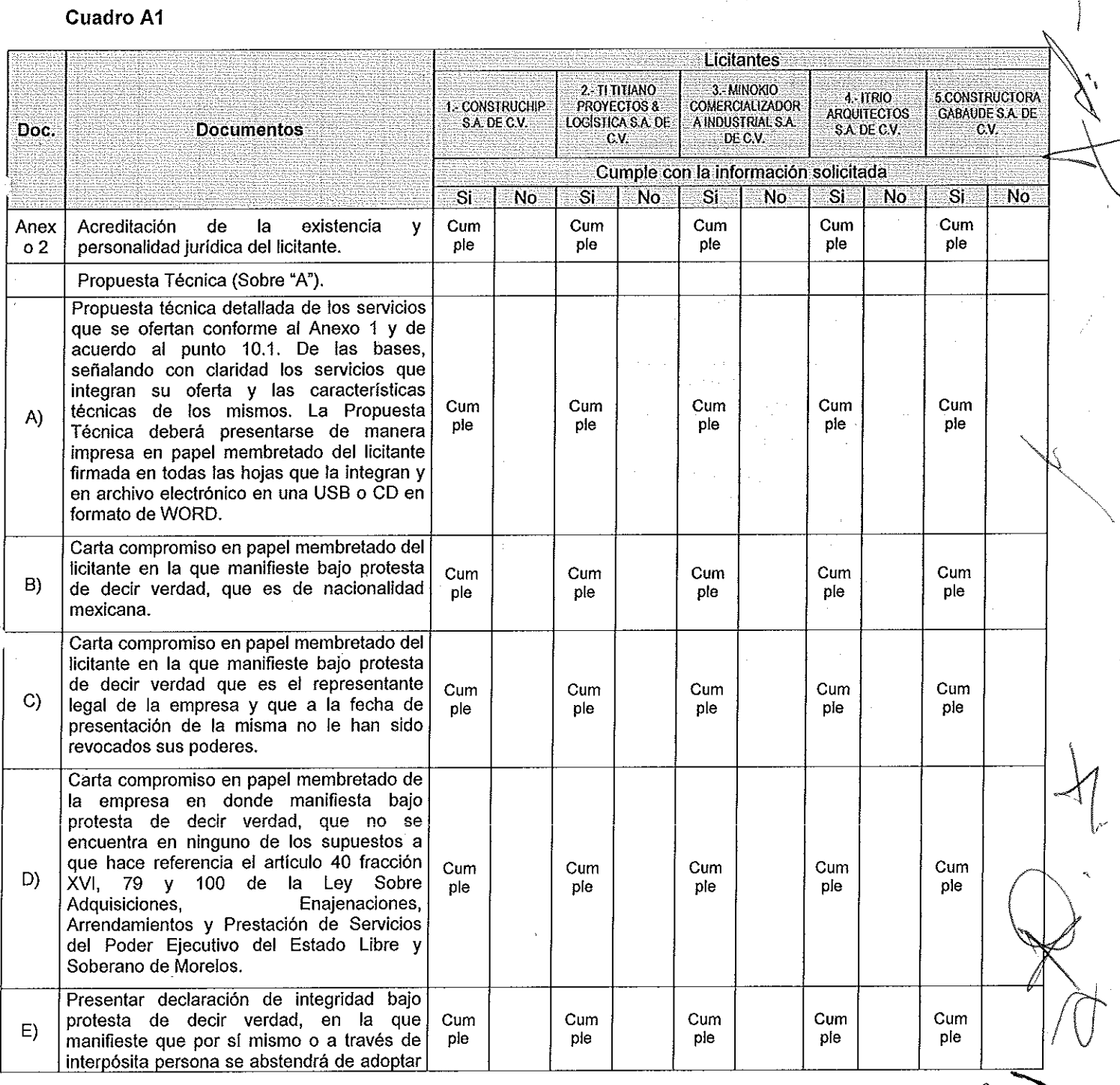

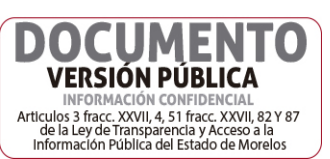

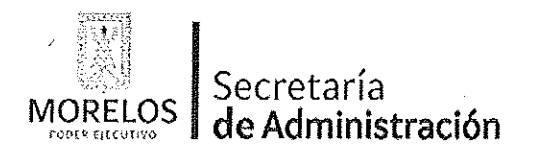

Unidad de Procesos para la Adjudicación de Contratos.

 $\ddot{\phantom{a}}$ 

Referente a la prestación del servicio de conservación y<br>mantenimiento menor de inmuebles, para el Centro de<br>Coordinación, Comando, Control, Comunicación y Cómputo de la Comisión Estatal de Seguridad Pública.

# ACTA DE NOTIFICACIÓN DE FALLO

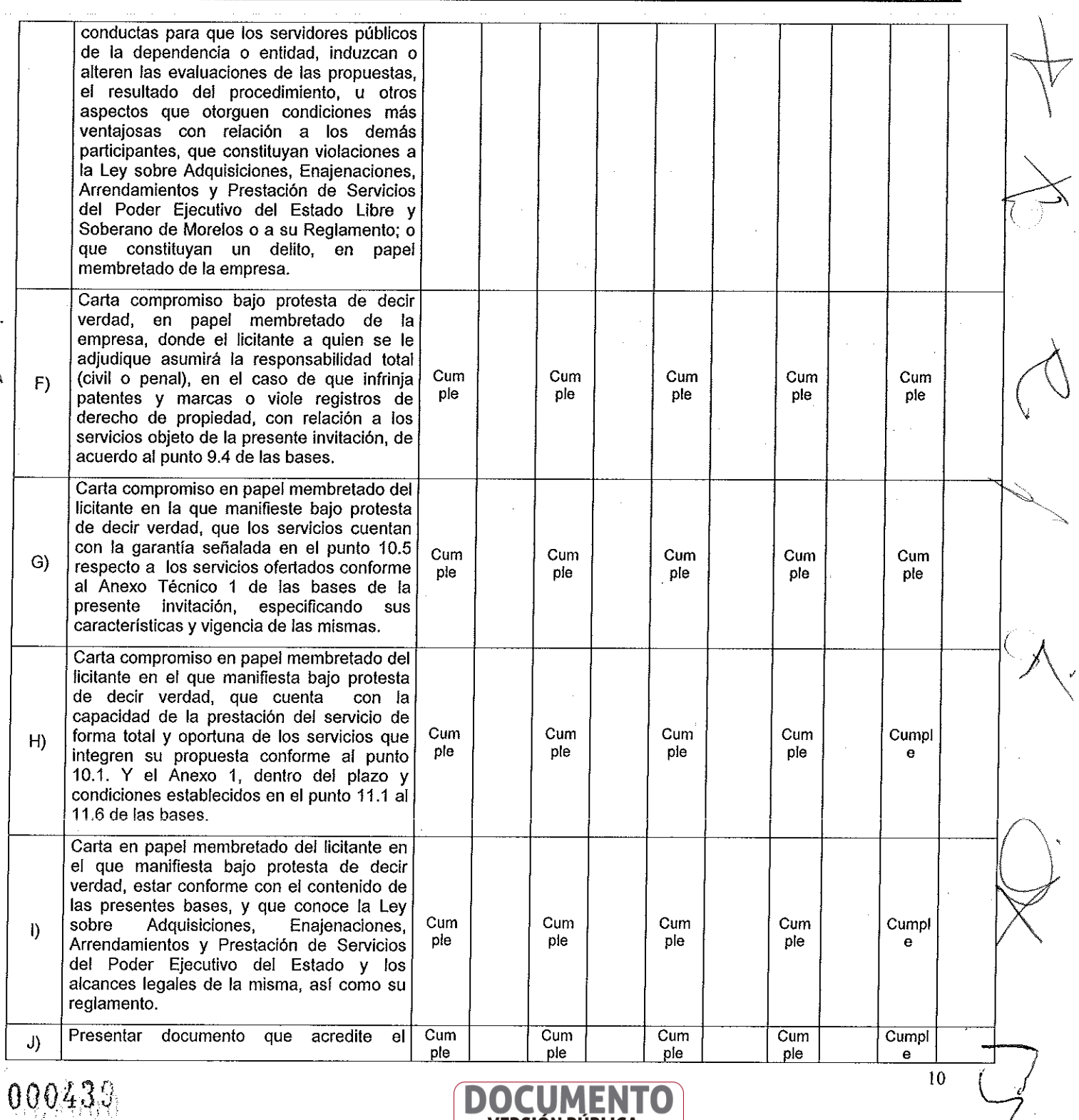

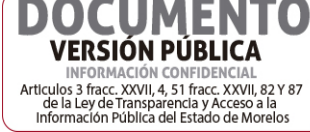

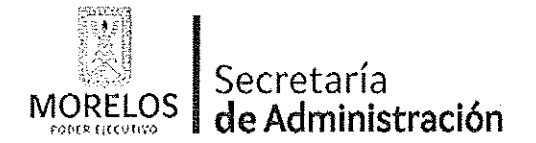

Unidad de Procesos para la Adjudicación de Contratos.

Referente a la prestación del servicio de conservación y mantenimiento menor de inmuebles, para el Centro de Coordinación, Comando, Control, Comunicación y Cómputo de la Comisión Estatal de Seguridad Pública.

# ACTA DE NOTIFICACIÓN DE FALLO

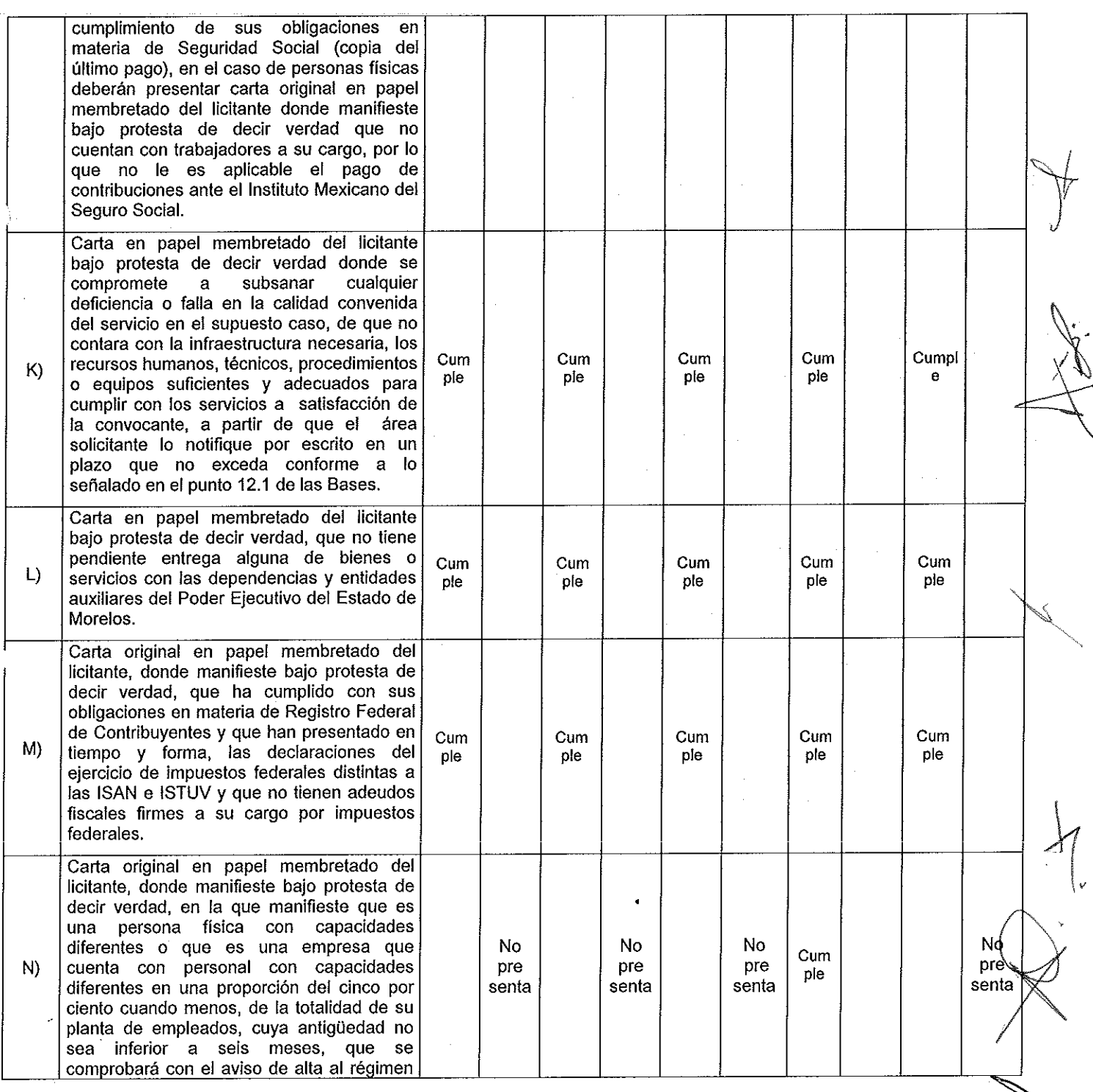

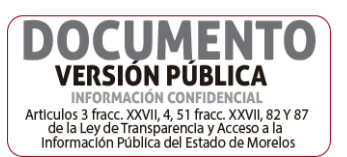

000440

U

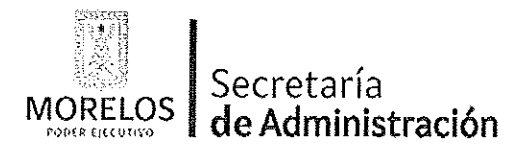

Unidad de Procesos para la Adjudicación de Contratos.

Referente a la prestación del servicio de conservación y mantenimiento menor de inmuebles, para el Centro de Coordinación, Comando, Control, Comunicación y Cómputo de la Comisión Estatal de Seguridad Pública.

# ACTA DE NOTIFICACIÓN DE FALLO

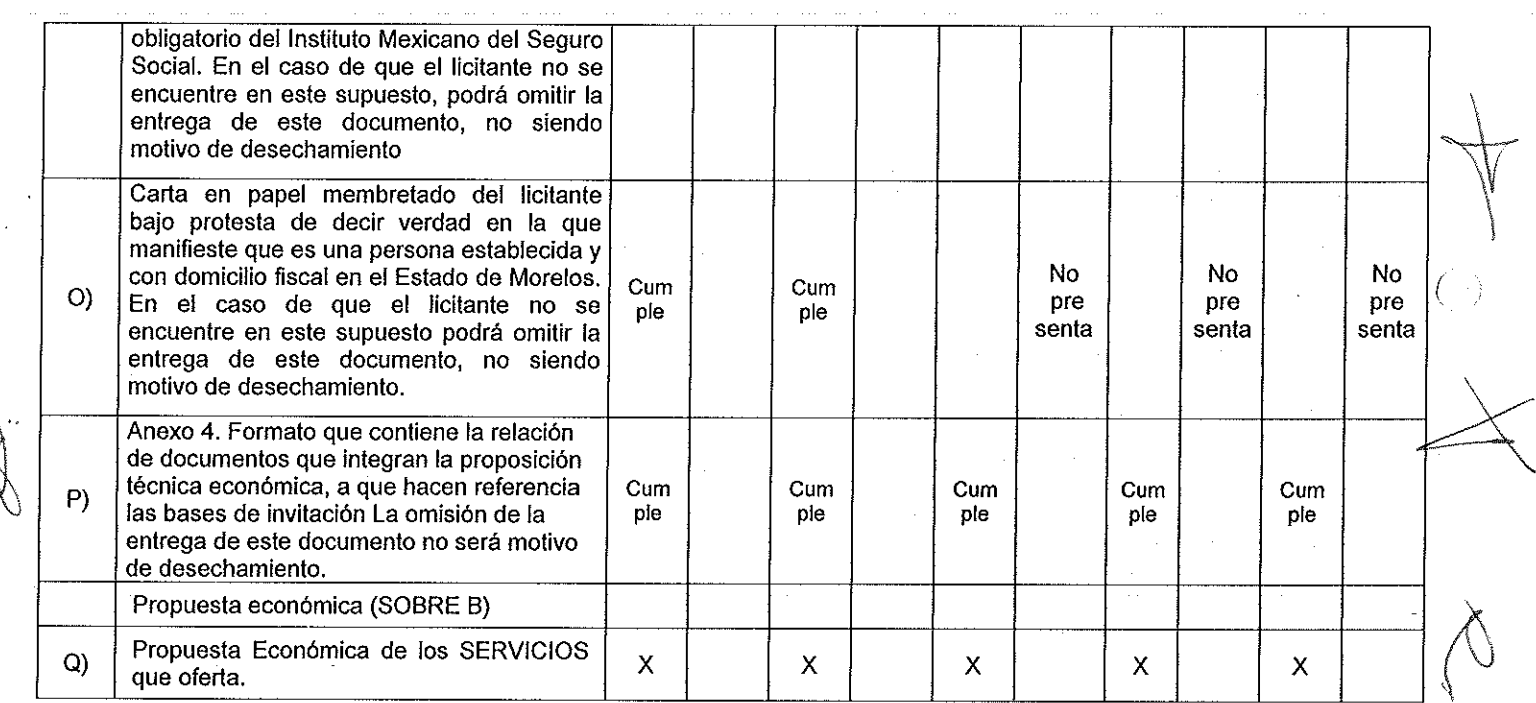

Aclarando que de acuerdo con el numeral 16.4 de las bases de invitación, la falta de los documentos marcados como incisos N), O) y P) no es causa de desechamiento.

Derivado de la revisión anterior, las proposiciones que cumplieron administrativamente con los documentos e información solicitada, conforme a los puntos 16.2 y 16.3 de las bases de invitación, como se refiere en el cuadro anterior, del presente Dictamen para fallo, son las siguientes:

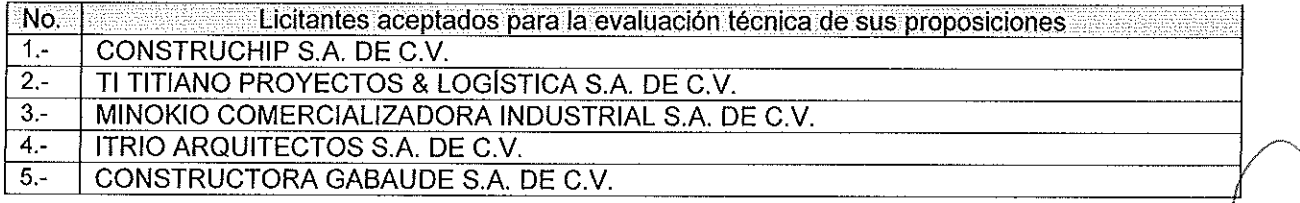

III.- Con fundamento en lo previsto por el artículo 38 párrafo quinto del Reglamento de la Ley, se realizó là evaluación detallada de las propuestas técnicas presentadas por los licitantes, en el que se verificó que cumplieran con las especificaciones establecidas en el Anexo 1 de las bases de invitación:

Еľ **VERSIÓN PÚBLICA** INFORMACIÓN CONFIDENCIAI INTERNATION CONTIDENTS<br>Articulos 3 fracc. XXVII, 4, 51 fracc. XXVII, 82 Y 87<br>de la Ley de Transparencia y Acceso a la<br>Información Pública del Estado de Morelos

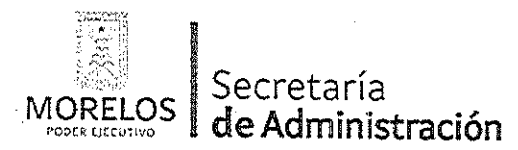

Unidad de Procesos para la Adjudicación de Contratos.

Referente a la prestación del servicio de conservación y<br>mantenimiento menor de inmuebles, para el Centro de<br>Coordinación, Comando, Control, Comunicación y Cómputo de la<br>Comisión Estatal de Seguridad Pública.

# ACTA DE NOTIFICACIÓN DE FALLO

## **ANÁLISIS TÉCNICO:**

## Cuadro A2

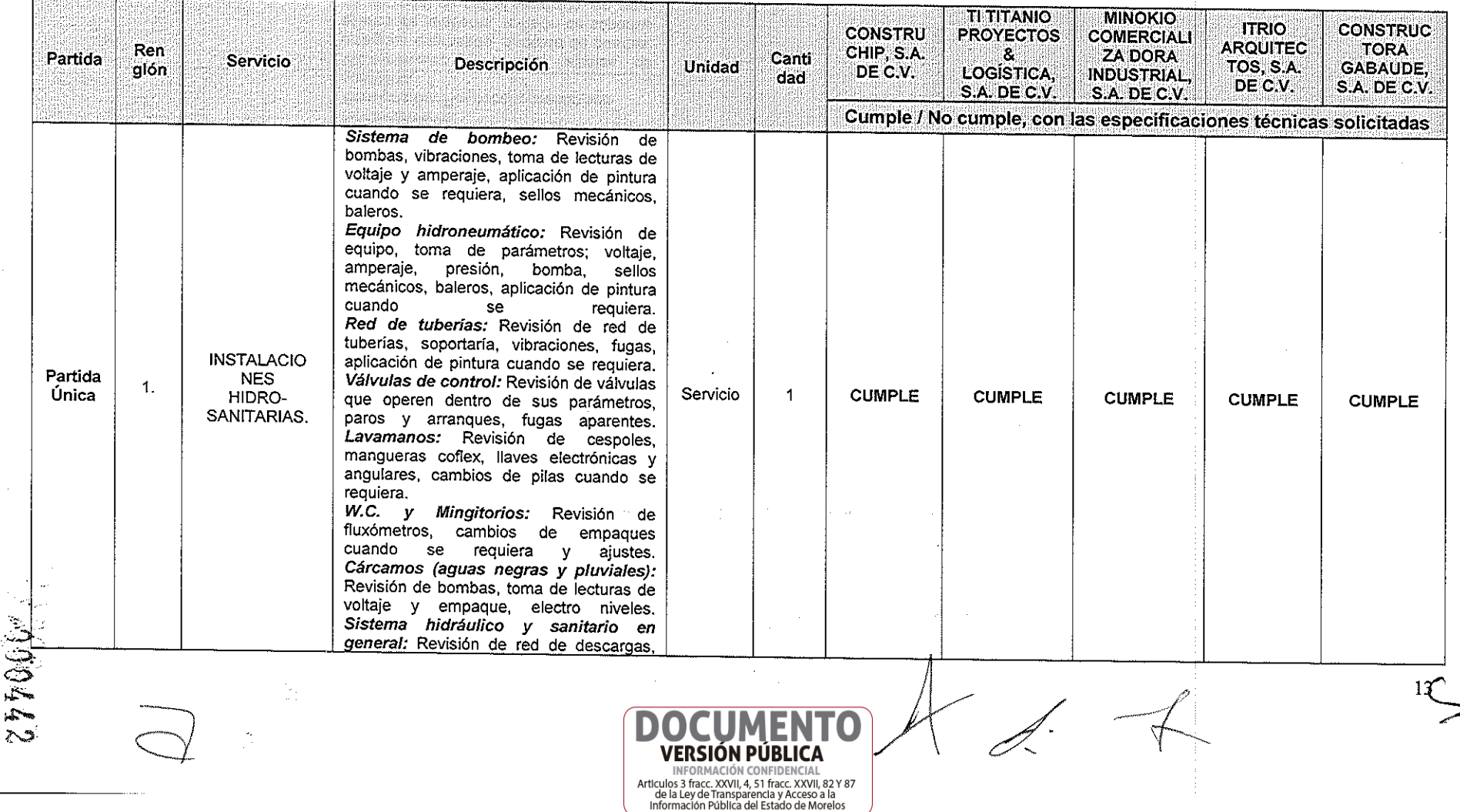

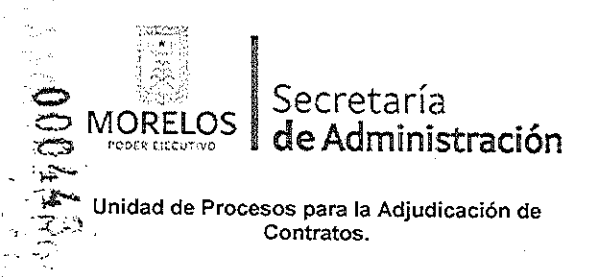

Referente a la prestación del servicio de conservación y mantenimiento menor de inmuebles, para el Centro de Coordinación, Comando Control, Comunicación y Cómputo de la Comisión Estatal de Seguridad Pública.

# ACTA DE NOTIFICACIÓN DE FALLO

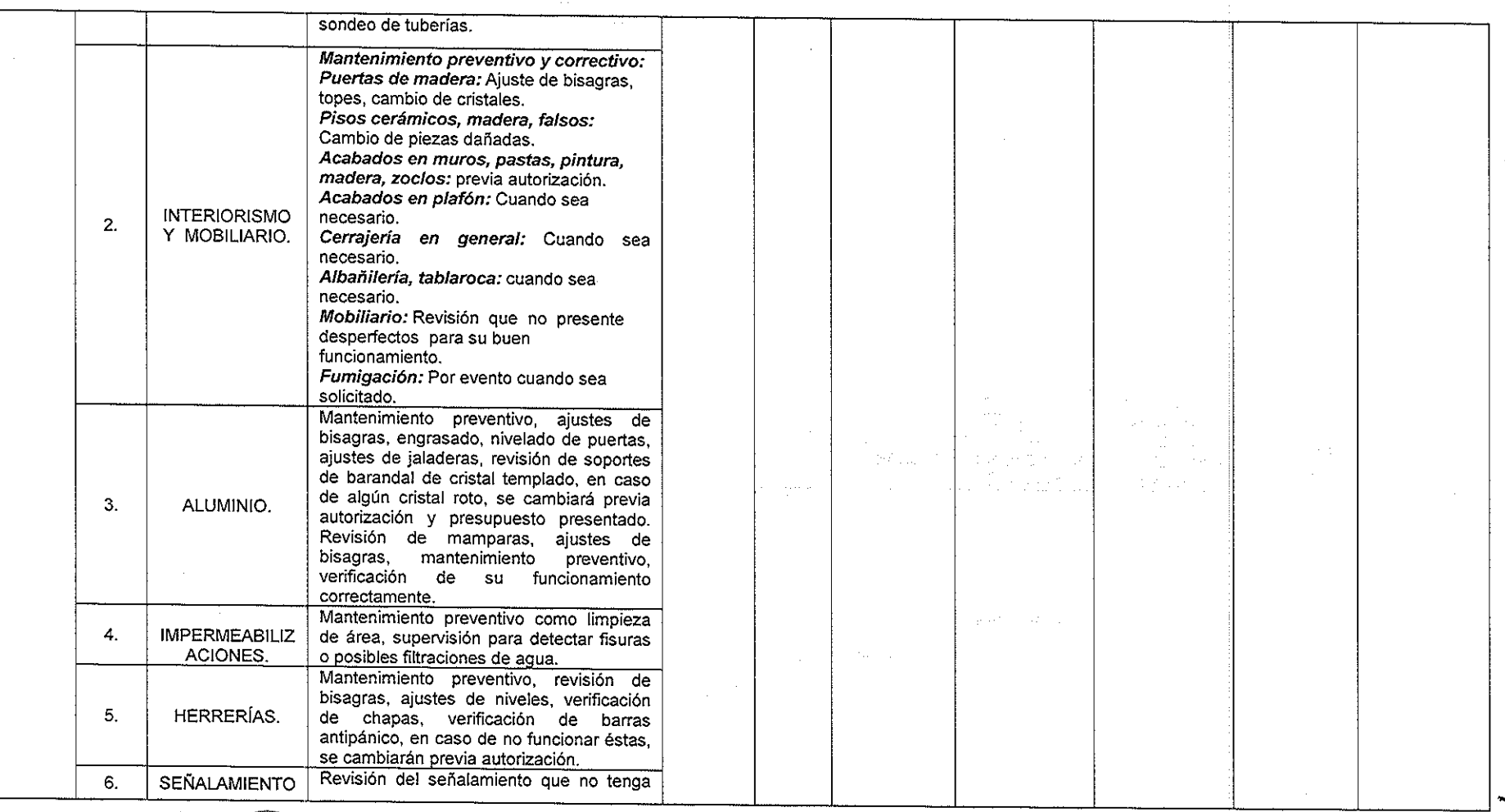

**IFORMACIÓN CONFIDENCIAL** Articulos 3 fracc. XXVII, 4, 51 fracc. XXVII, 82 Y 87 de la Ley de Transparencia y Acceso a la<br>la Ley de Transparencia y Acceso a la<br>linformación Pública del Estado de Morelos

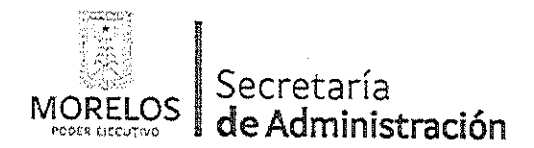

Unidad de Procesos para la Adjudicación de Contratos.

000444

 $\ddot{\phantom{a}}$ 

Referente a la prestación del servicio de conservación y<br>mantenimiento menor de inmuebles, para el Centro de Coordinación, Comando, Control, Comunicación y Cómputo de la Comisión Estatal de Seguridad Pública.

# ACTA DE NOTIFICACIÓN DE FALLO

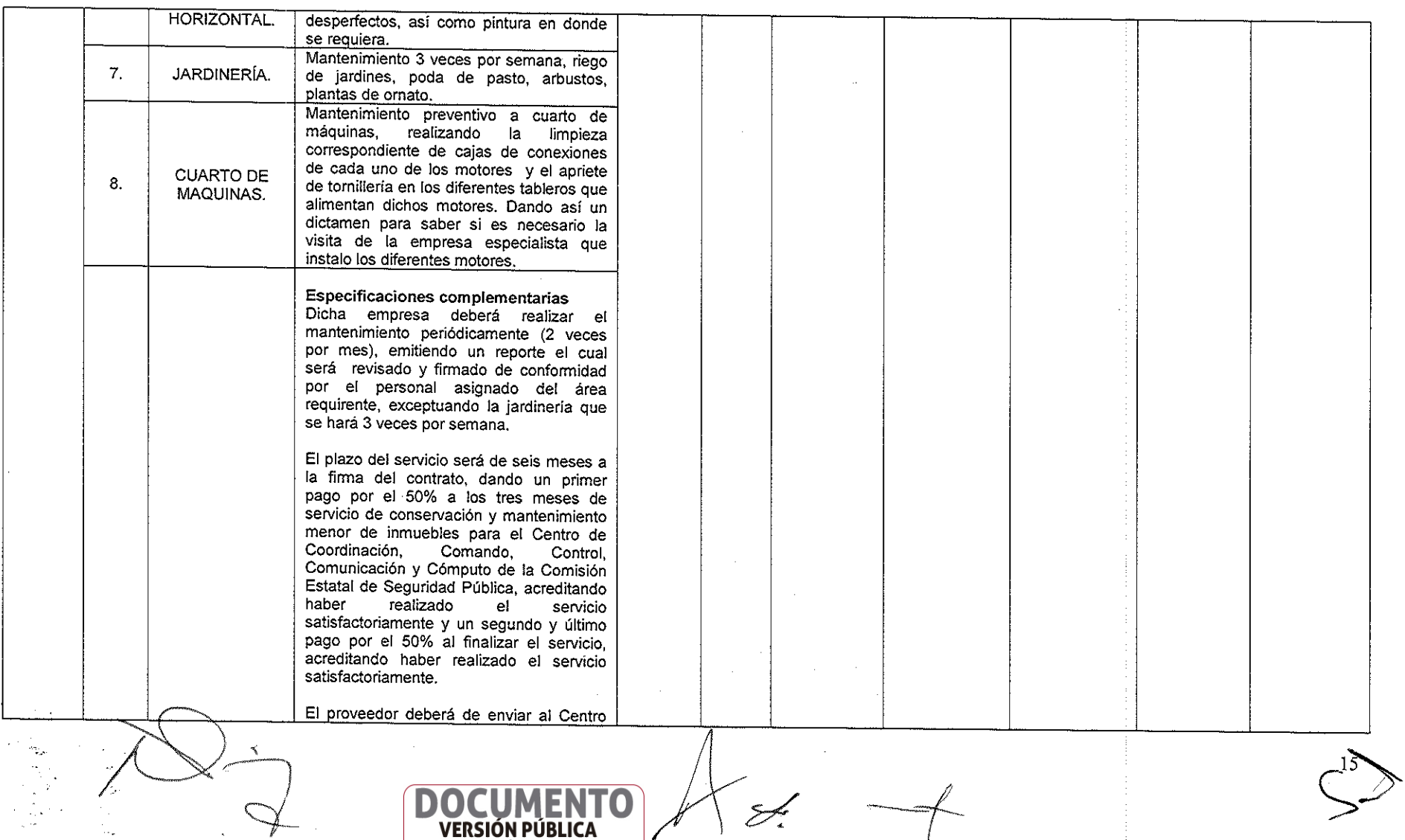

INFORMACIÓN CONFIDENCIAL anticulos 3 fracc. XXVII, 4, 51 fracc. XXVII, 82 Y 87<br>de la Ley de Transparencia y Acceso a la<br>Información Pública del Estado de Morelos

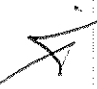

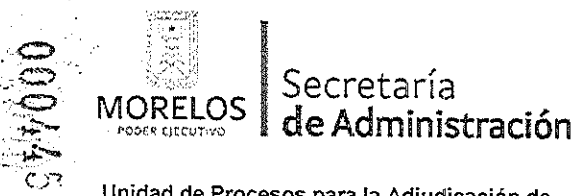

Unidad de Procesos para la Adjudicación de<br>Contratos.

Referente a la prestación del servicio de conservación y mantenimiento menor de inmuebles, para el Centro de<br>Coordinación, Comando, Control, Comunicación y Cómputo de la<br>Comisión Estatal de Seguridad Pública.

# ACTA DE NOTIFICACIÓN DE FALLO

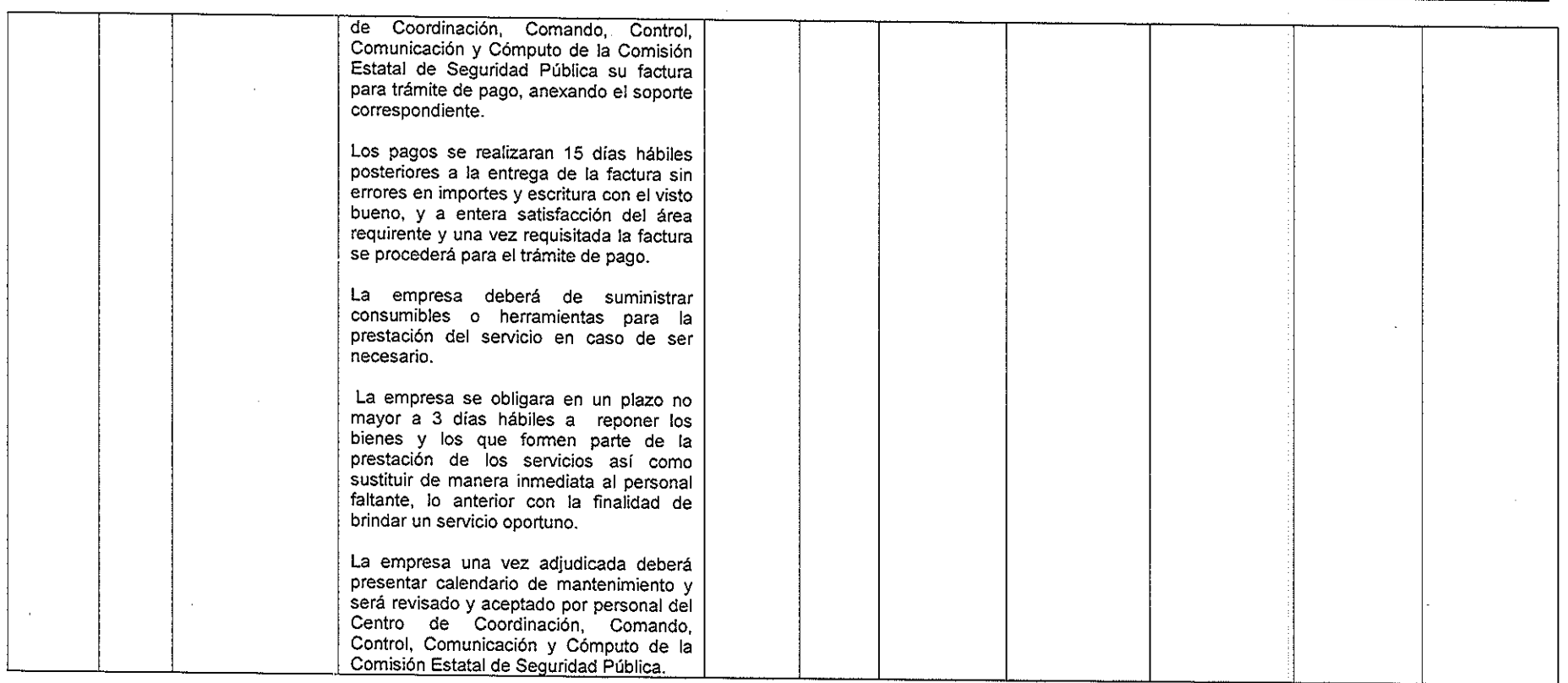

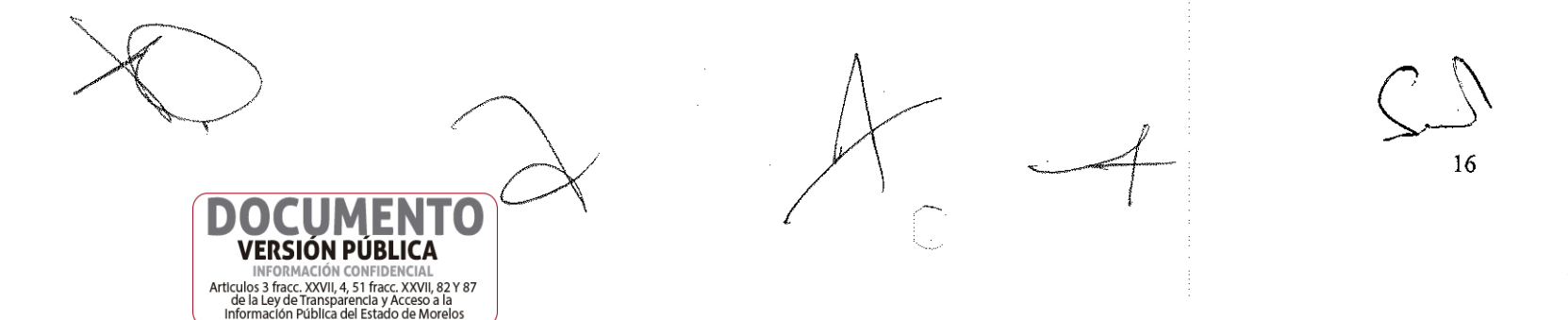

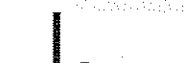

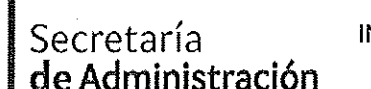

Unidad de Procesos para la Adjudicación de Contratos.

## INVITACIÓN A CUANDO MENOS TRES PERSONAS NACIONAL, NÚMERO UPAC-IE-N6-2017

ang lan ang

Referente a la prestación del servicio de conservación y mantenimiento menor de inmuebles, para el Centro de Coordinación, Comando, Control, Comunicación y Cómputo de la Comisión Estatal de Seguridad Pública.

# ACTA DE NOTIFICACIÓN DE FALLO

Con base en el Dictamen Técnico, se determina que las proposiciones de los licitantes que se indican, cumplieron técnicamente con los requerimientos solicitados, considerándose susceptibles de analizar su propuesta económicamente respecto de la partida ofertada, son los siguientes:

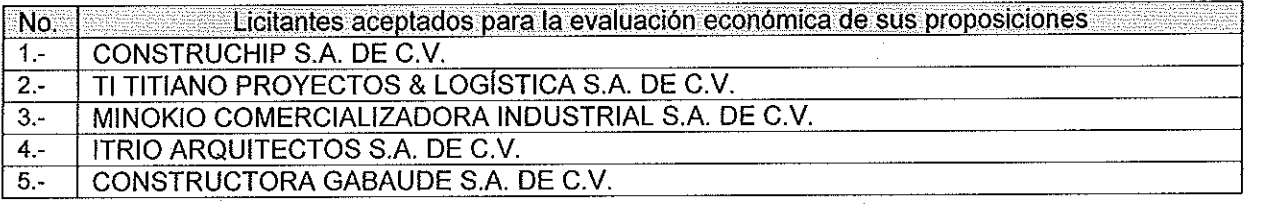

## DÉCIMO.- Desechamiento de propuestas

No hubo propuestas desechadas

## DÉCIMO PRIMERO.- Evaluación Económica

La cual se realiza de la siguiente manera, tomando como fundamento el techo presupuestal asignado a la partida materia de la presente licitación conforme lo establece el artículo 35 de la Ley.

Para cubrir las erogaciones que se deriven del contrato que se adjudique con motivo de la presente invitación, se cuenta con los recursos programados y con la disponibilidad presupuestal para el ejercicio fiscal 2017 y de la suficiencia específica emitido por la Coordinación de Desarrollo y Vinculación, mediante oficio No. CES/CDyV/474/2017, para la partida 3511.

Conforme a lo establecido en el artículo 43 párrafo primero de la Ley y al numeral 22.2, inciso B) de las bases, se compararon las ofertas económicas presentadas por los licitantes cuyas propuestas resultaron solventes y susceptibles de ser analizadas, llevando a cabo la revisión aritmética de las operaciones, de conformidad a lo previsto en el artículo 44 del Reglamento, obteniéndose los importes que se indican en el Cuadro A3, los que se ordenaron de la menor a la de mayor monto propuesto.

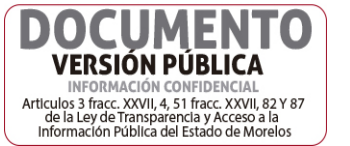

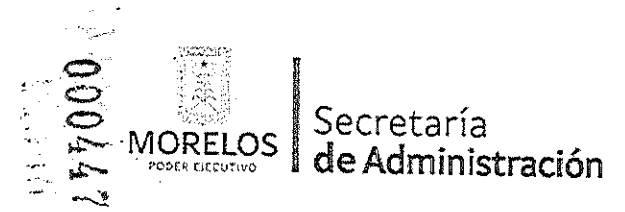

Unidad de Procesos para la Adjudicación de Contratos.

Referente a la prestación del servicio de conservación y mantenimiento menor de inmuebles, para el Centro de Coordinación, Comando, Control, Comunicación y Cómputo de la Comisión Estatal de Seguridad Pública.

# ACTA DE NOTIFICACIÓN DE FALLO

## Cuadro A3

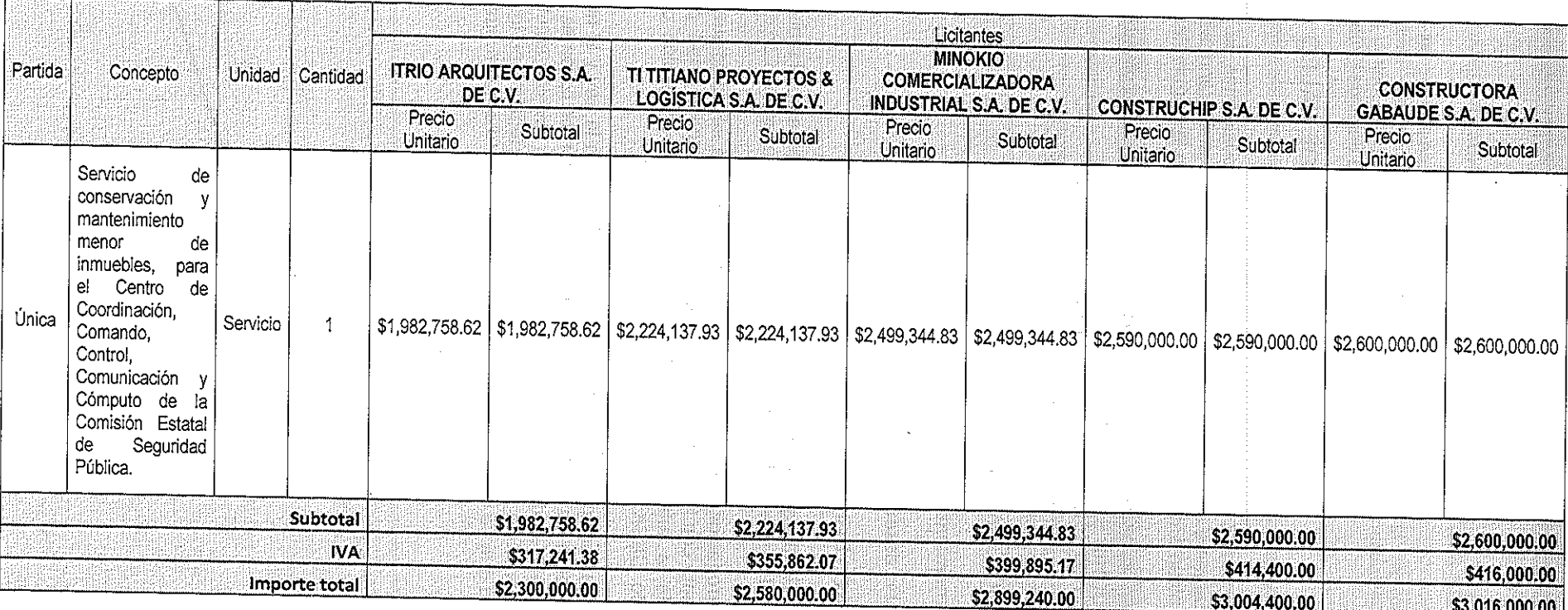

 $\sqrt{18}$ 

DENCIAL INTERNACION CONTRESSERIES AT ACTIONS 3 france. XXVII, 4, 51 france. XXVII, 42 Y 87<br>de la Ley de Transparencia y Accesso a la<br>Información Pública del Estado de Morelos

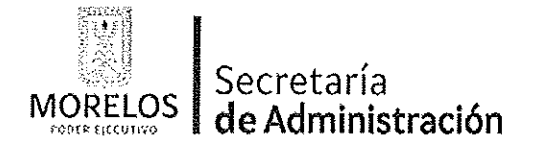

Unidad de Procesos para la Adjudicación de Contratos.

Referente a la prestación del servicio de conservación y mantenimiento menor de inmuebles, para el Centro de Coordinación, Comando, Control, Comunicación y Cómputo de la Comisión Estatal de Seguridad Pública.

## **ACTA DE NOTIFICACIÓN DE FALLO**

## DÉCIMO SEGUNDO.- Emisión del fallo

Con base en la evaluación administrativa, técnica y económica, se emite el presente fallo por el cual se adjudica el contrato de entre los licitantes, a la propuesta que resultó solvente conforme a los criterios de adjudicación establecidos en las bases, en virtud de que reúne las condiciones legales, técnicas y económicas requeridas por la convocante y garantiza satisfactoriamente el cumplimiento del contrato respectivo, exhibiendo las mejores condiciones de calidad, precio y servicio; correspondiendo al licitante ITRIO ARQUITECTOS S.A. DE C.V., con un importe total \$\$2,300,000.00 (Dos millones trescientos mil pesos 00/100 m.n.), quien presentó la proposición solvente de la partida única, cuvos precios es el más bajo.

## OFERTA TÉCNICA Y ECONÓMICA DEL LICITANTE ADJUDICADO;

#### **Cuadro A4**

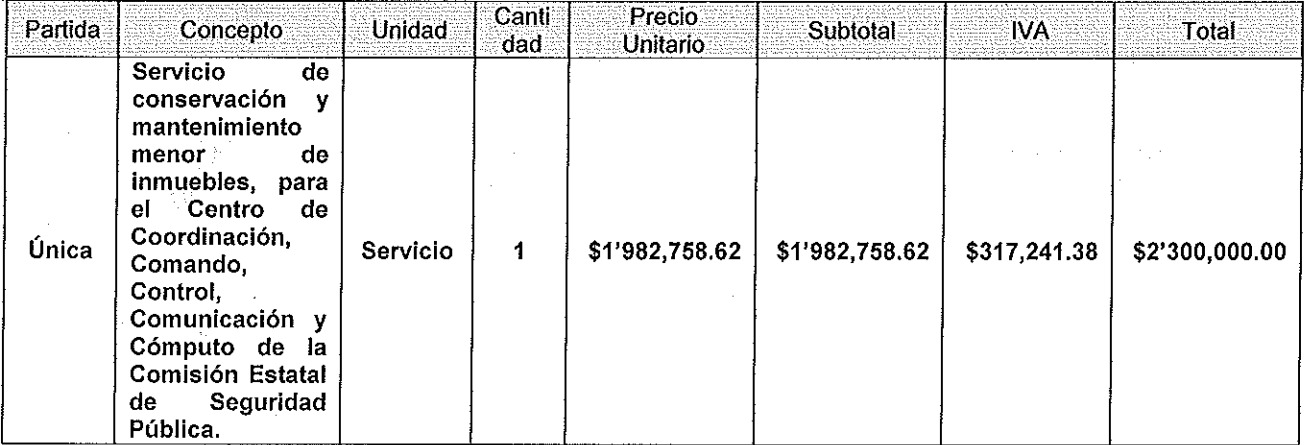

Para efectos del contrato se deberá contemplar todas las especificaciones de los servicios que se establecieron en su oferta técnica para su evaluación, cuyo resultado se indica en el Cuadro A2.

Para efectos de la notificación y en términos del artículo 34 del Reglamento de la Ley, a partir de esta fecha se pone a disposición de los participantes que no hayan asistido, copia de la presente acta en los estrados de las oficinas de la Unidad de Procesos para la Adjudicación de Contratos, ubicada en Jardín Juárez edificio anexo Bellavista, 4º piso, despacho 401, Col. Centro, código postal 62000, Cuernavaca, Morelos, por un término no menor de cinco días hábiles, siendo de la exclusiva responsabilidad de los participantes acudir a enterarse de su contenido y obtener copia de la misma, lo cual tendrá los efectos de la notificación personal.

De conformidad a lo estipulado en el artículo 62 de la Ley, la firma del contrato deberá suscribirse en las oficinas de la Unidad de Procesos para la Adiudicación de Contratos, en un término no mayor de diez días hábiles contados a partir de la presente notificación, así como entregar las garantías contempladas en las bases, para lo cual el licitante adjudicado deberá presentar en un plazo de 1 día hábil la documentación siguiente: acta constitutiva, poder notarial, reformas del acta constitutiva (en caso de

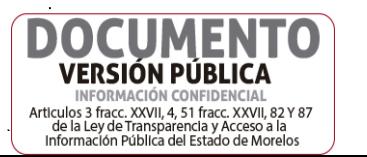

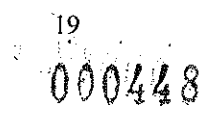

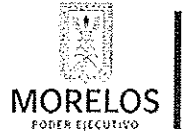

Unidad de Procesos para la Adjudicación de Contratos.

de Administración

Referente a la prestación del servicio de conservación y mantenimiento menor de inmuebles, para el Centro de Coordinación, Comando, Control, Comunicación y Cómputo de la Comisión Estatal de Seguridad Pública.

## ACTA DE NOTIFICACIÓN DE FALLO

existir), comprobante de domicilio reciente, R.F.C., inscripción ante el IMSS, identificación oficial de quien suscribe el contrato y registro ante el INFONAVIT.

En el caso de que el licitante adjudicado no firmare el contrato por causas imputables al mismo dentro del plazo establecido, se hará del conocimiento a la Secretaría de la Contraloría para que se inicie el procedimiento de sanciones previstos en la Ley y se procederá conforme a lo señalado por el segundo párrafo del artículo 62 de la Ley y 76 de su Reglamento.

Después de dar lectura a la presente acta, se dio por terminado este evento, siendo las 12:30 horas, del día 12 de abril de 2017.

Esta acta consta de 21 fojas firmadas para los efectos legales y de conformidad por los asistentes a este acto, quienes reciben copia de la misma.

Nombre, razón o denominación social / Nombre del representante Firma

Por los licitantes invitados

**ITRIO ARQUITECTOS S.A. DE C.V.** 

TI TITIANO PROYECTOS & LOGÍSTICA S.A. DE C.V.

**CONSTRUCTORA GABAUDE S.A. DE C.V.** 

Por los servidores públicos

Por la Unidad de Procesos para la Adjudicación de Contratos

L.C. Maria de Pilar Toledo Bustamante Directora de Licitaciones

Por la Secretaría de la Contraloría

Lic. Sandra Pérez Róbles Jefe de Departamento Jurídico

VERSIÓN PÚBLICA Articulos 3 fracc. XXVII, 4, 51 fracc. XXVII, 82 Y 87<br>de la Lev de Transparancia y Accessoria -de la Ley de Transparencia y Acceso a la<br>Información Pública del Estado de Morelos

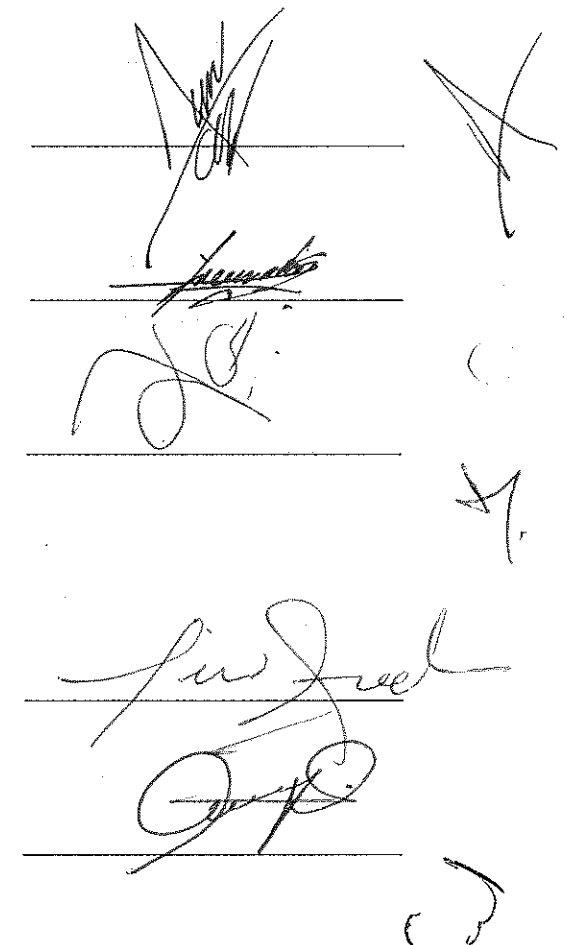

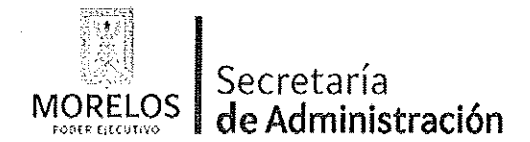

Unidad de Procesos para la Adjudicación de Contratos.

Referente a la prestación del servicio de conservación y mantenimiento menor de inmuebles, para el Centro de<br>Coordinación, Comando, Control, Comunicación y Cómputo de la Comisión Estatal de Seguridad Pública.

# **ACTA DE NOTIFICACIÓN DE FALLO**

Por la Consejería Jurídica Lic. Ana Laura Morales Bernal Auxiliar Técnico Por la Secretaría de Hacienda Lic. Saúl Vázquez Ocampo Director de Recursos Materiales Por la Comisión Estatal de Seguridad Pública. Mtra. Elizabeth Raquel García López Auxiliar Técnico  $\ddot{\phi}$ -------------------------------------FIN---DEL---ACTA---------------------------------------------- $\mathcal{O}_{\mathbf{A}(\mathbf{A}^{\mathrm{op}})}$ 

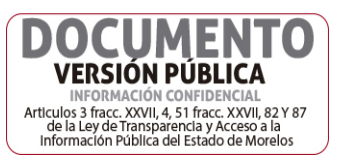